## Package 'goodpractice'

August 30, 2022

<span id="page-0-0"></span>Title Advice on R Package Building

Version 1.0.4

Description Give advice about good practices when building R packages. Advice includes functions and syntax to avoid, package structure, code complexity, code formatting, etc.

License MIT + file LICENSE

URL <https://github.com/mangothecat/goodpractice>

BugReports <https://github.com/mangothecat/goodpractice/issues>

**Imports** clisymbols, covr, crayon, cyclocomp  $(>= 1.1.0)$ , desc, jsonlite, lintr (>= 3.0.0), praise, rcmdcheck, rstudioapi, tools, utils, whoami, with r, xml2, xml parsedata  $(>= 1.0.1)$ 

**Suggests** knitr, rmarkdown, test that  $(>= 3.0.0)$ 

VignetteBuilder knitr

Encoding UTF-8

RoxygenNote 7.1.2

#### Config/testthat/edition 3

Collate 'api.R' 'customization.R' 'lists.R' 'chk\_covr.R' 'chk\_cyclocomp.R' 'chk\_description.R' 'chk\_lintr.R' 'chk\_namespace.R' 'chk\_rcmdcheck.R' 'chk\_tnf.R' 'gp.R' 'my\_linters.R' 'package.R' 'prep\_covr.R' 'prep\_cyclocomp.R' 'prep\_description.R' 'prep\_expressions.R' 'prep\_lintr.R' 'prep\_namespace.R' 'prep\_rcmdcheck.R' 'print.R' 'rstudio\_markers.R' 'utils.R'

## NeedsCompilation no

Author Ascent Digital Services UK Limited [cph] (MangoTheCat), Karina Marks [aut, cre] (KarinaMarks), Daniel de Bortoli [aut] (ddbortoli), Gabor Csardi [aut], Hannah Frick [aut], Owen Jones [aut] (owenjonesuob), Hannah Alexander [aut],

<span id="page-1-0"></span>Ana Simmons [ctb] (anasimmons), Fabian Scheipl [ctb] (fabian-s)

Maintainer Karina Marks <karina.marks@ascent.io>

Repository CRAN

Date/Publication 2022-08-30 19:00:02 UTC

## R topics documented:

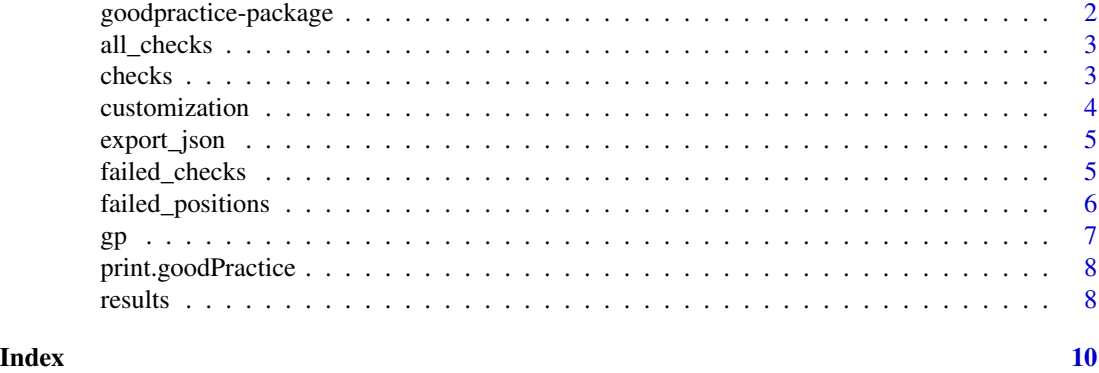

goodpractice-package *goodpractice: Advice on R Package Building*

#### Description

Give advice about good practices when building R packages. Advice includes functions and syntax to avoid, package structure, code complexity, code formatting, etc.

#### Author(s)

Maintainer: Karina Marks <karina.marks@ascent.io> (KarinaMarks)

Authors:

- Daniel de Bortoli (ddbortoli)
- Gabor Csardi <csardi.gabor@gmail.com>
- Hannah Frick <hannah.frick@gmail.com>
- Owen Jones <owenjonesuob@gmail.com> (owenjonesuob)
- Hannah Alexander <halexander@mango-solutions.com>

Other contributors:

- Ascent Digital Services UK Limited (MangoTheCat) [copyright holder]
- Ana Simmons <ana.simmons@ascent.io> (anasimmons) [contributor]
- Fabian Scheipl (fabian-s) [contributor]

## <span id="page-2-0"></span>all\_checks 3

## See Also

Useful links:

- <https://github.com/mangothecat/goodpractice>
- Report bugs at <https://github.com/mangothecat/goodpractice/issues>

<span id="page-2-2"></span>all\_checks *List the names of all checks*

## Description

List the names of all checks

### Usage

all\_checks()

## Value

Character vector of checks

<span id="page-2-1"></span>checks *List all checks performed*

## Description

List all checks performed

#### Usage

checks(gp)

#### Arguments

gp [gp](#page-6-1) output.

## Value

Character vector of check names.

## See Also

Other API: [failed\\_checks\(](#page-4-1)), [results\(](#page-7-1))

## Examples

```
path <- system.file("bad1", package = "goodpractice")
# run a subset of all checks available
g \leftarrow gp(path, checks = all_checks()[3:16])checks(g)
```
customization *Defining custom preparations and checks*

#### <span id="page-3-1"></span>Description

Defining custom preparations and checks

#### Usage

```
make_prep(name, func)
```
make\_check(description, check, gp, ...)

## Arguments

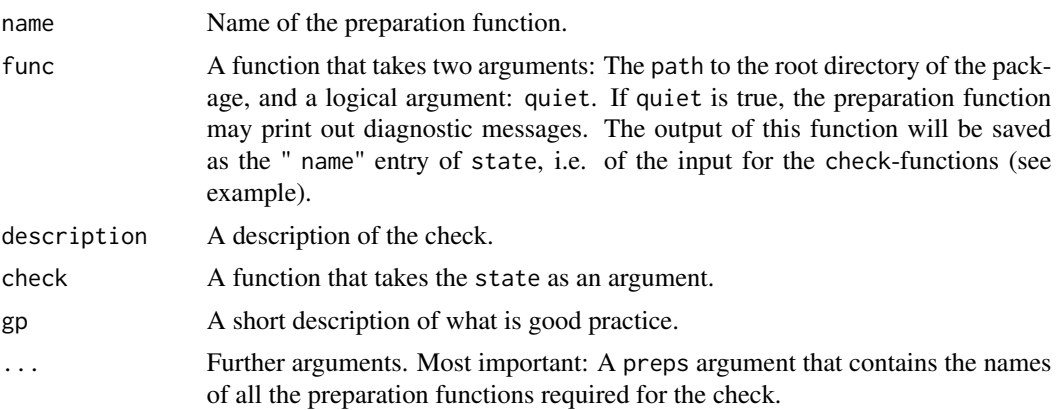

#### Functions

- make\_prep: Create a preparation function
- make\_check: Create a check function

#### Examples

```
# make a preparation function
url_prep <- make_prep(
 name = "desc",
  func = function(path, quiet) desc::description$new(path)
\lambda# and the corresponding check function
```
<span id="page-3-0"></span>

## <span id="page-4-0"></span>export\_json 5

```
url_chk <- make_check(
  description = "URL field in DESCRIPTION",
  tags = character(),
  preps = "desc",
  gp = "have a URL field in DESCRIPTION",
  check = function(state) state$desc$has_fields("URL")
)
# use together in gp():
# (note that you have to list the name of your custom check in
# the checks-argument as well....)
bad1 <- system.file("bad1", package = "goodpractice")
res <- gp(bad1, checks = c("url", "no_description_depends"),
          extra_preps = list("desc" = url_prep),
          extra\_checks = list("url" = url\_chk))
```
export\_json *Export failed checks to JSON*

#### Description

Export failed checks to JSON

#### Usage

export\_json(gp, file, pretty = FALSE)

#### Arguments

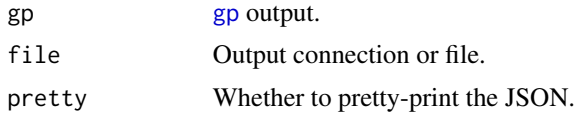

<span id="page-4-1"></span>failed\_checks *Names of the failed checks*

## Description

Names of the failed checks

#### Usage

failed\_checks(gp)

#### Arguments

gp [gp](#page-6-1) output.

#### <span id="page-5-0"></span>Value

Names of the failed checks.

#### See Also

Other API: [checks\(](#page-2-1)), [results\(](#page-7-1))

#### Examples

```
path <- system.file("bad1", package = "goodpractice")
# run a subset of all checks available
g \leftarrow gp(path, checks = all_checks()[3:16])failed_checks(g)
```
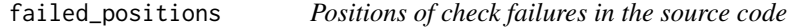

## Description

Note that not all checks refer to the source code. For these the result will be NULL.

#### Usage

failed\_positions(gp)

#### Arguments

gp [gp](#page-6-1) output.

#### Details

For the ones that do, the results is a list, one for each failure. Since the same check can fail multiple times. A single failure is a list with entries: filename, line\_number, column\_number, ranges. ranges is a list of pairs of start and end positions for each line involved in the check.

#### Value

A list of lists of positions. See details below.

## Description

To see the results, just print it to the screen.

### Usage

```
gp(
  path = ".''.checks = all_checks(),
  extra_preps = NULL,
  extra_checks = NULL,
  quiet = TRUE
)
```
## Arguments

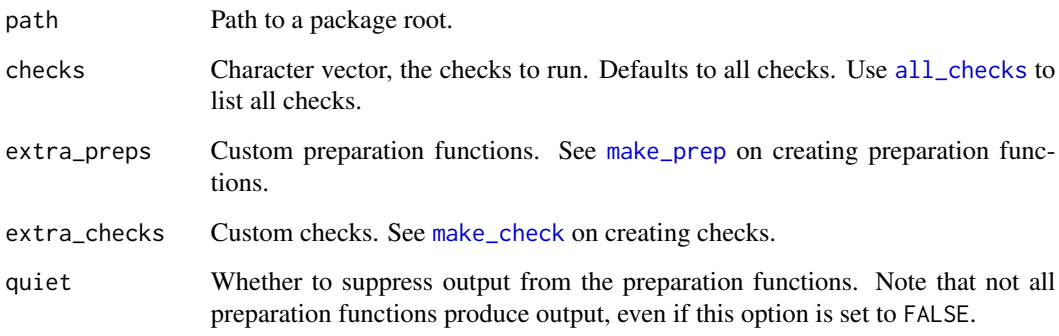

## Value

A goodpractice object that you can query with a simple API. See [results](#page-7-1) to start.

## Examples

```
path <- system.file("bad1", package = "goodpractice")
# run a subset of all checks available
g \leftarrow gp(path, checks = all_checks()[3:16])g
```
<span id="page-6-0"></span> $g_p$  7

<span id="page-6-1"></span>

<span id="page-7-0"></span>print.goodPractice *Print goodpractice results*

## Description

Print goodpractice results

## Usage

```
## S3 method for class 'goodPractice'
print(x, position s_limit = 5, ...)
```
## Arguments

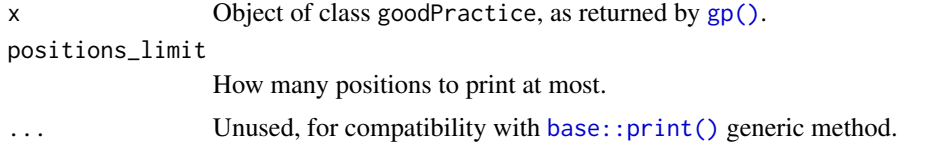

<span id="page-7-1"></span>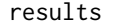

results *Return all check results in a data frame*

## Description

Return all check results in a data frame

## Usage

results(gp)

## Arguments

gp [gp](#page-6-1) output.

## Value

Data frame, with columns:

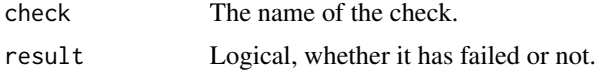

## See Also

Other API: [checks\(](#page-2-1)), [failed\\_checks\(](#page-4-1))

results and the contract of the contract of the contract of the contract of the contract of the contract of the contract of the contract of the contract of the contract of the contract of the contract of the contract of th

## Examples

```
path <- system.file("bad1", package = "goodpractice")
# run a subset of all checks available
g \leftarrow gp(path, checks = all\_checks()[3:16])results(g)
```
# <span id="page-9-0"></span>Index

∗ API checks, [3](#page-2-0) failed\_checks, [5](#page-4-0) results, [8](#page-7-0) all\_checks, [3,](#page-2-0) *[7](#page-6-0)* base::print(), *[8](#page-7-0)* checks, [3,](#page-2-0) *[6](#page-5-0)*, *[8](#page-7-0)* customization, [4](#page-3-0) export\_json, [5](#page-4-0) failed\_checks, *[3](#page-2-0)*, [5,](#page-4-0) *[8](#page-7-0)* failed\_positions, [6](#page-5-0) goodpractice *(*gp*)*, [7](#page-6-0) goodpractice-package, [2](#page-1-0) gp, *[3](#page-2-0)*, *[5,](#page-4-0) [6](#page-5-0)*, [7,](#page-6-0) *[8](#page-7-0)* gp(), *[8](#page-7-0)* make\_check, *[7](#page-6-0)* make\_check *(*customization*)*, [4](#page-3-0) make\_prep, *[7](#page-6-0)* make\_prep *(*customization*)*, [4](#page-3-0)

print.goodPractice, [8](#page-7-0)

results, *[3](#page-2-0)*, *[6,](#page-5-0) [7](#page-6-0)*, [8](#page-7-0)